# GRANBURY ISD 2021-2022 REGISTRATION FOR STUDENTS NEW TO GRANBURY ISD

# **ACCESSING ONLINE NEW STUDENT ENROLLMENT**

#### **DO YOU HAVE A STUDENT CURRENTLY ENROLLED IN GRANBURY ISD?**

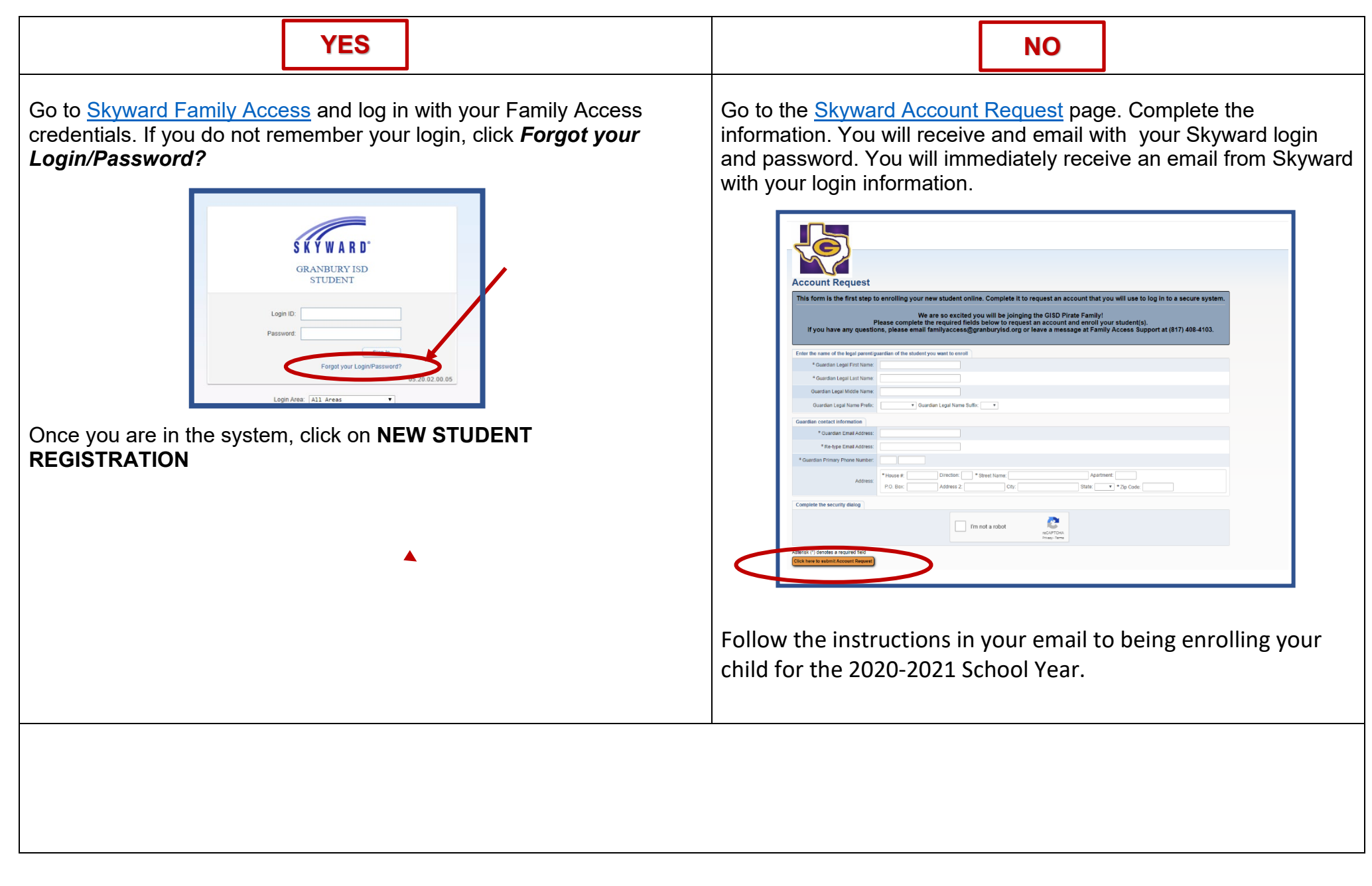

# GRANBURY ISD 2021-2022 REGISTRATION FOR STUDENTS NEW TO GRANBURY ISD

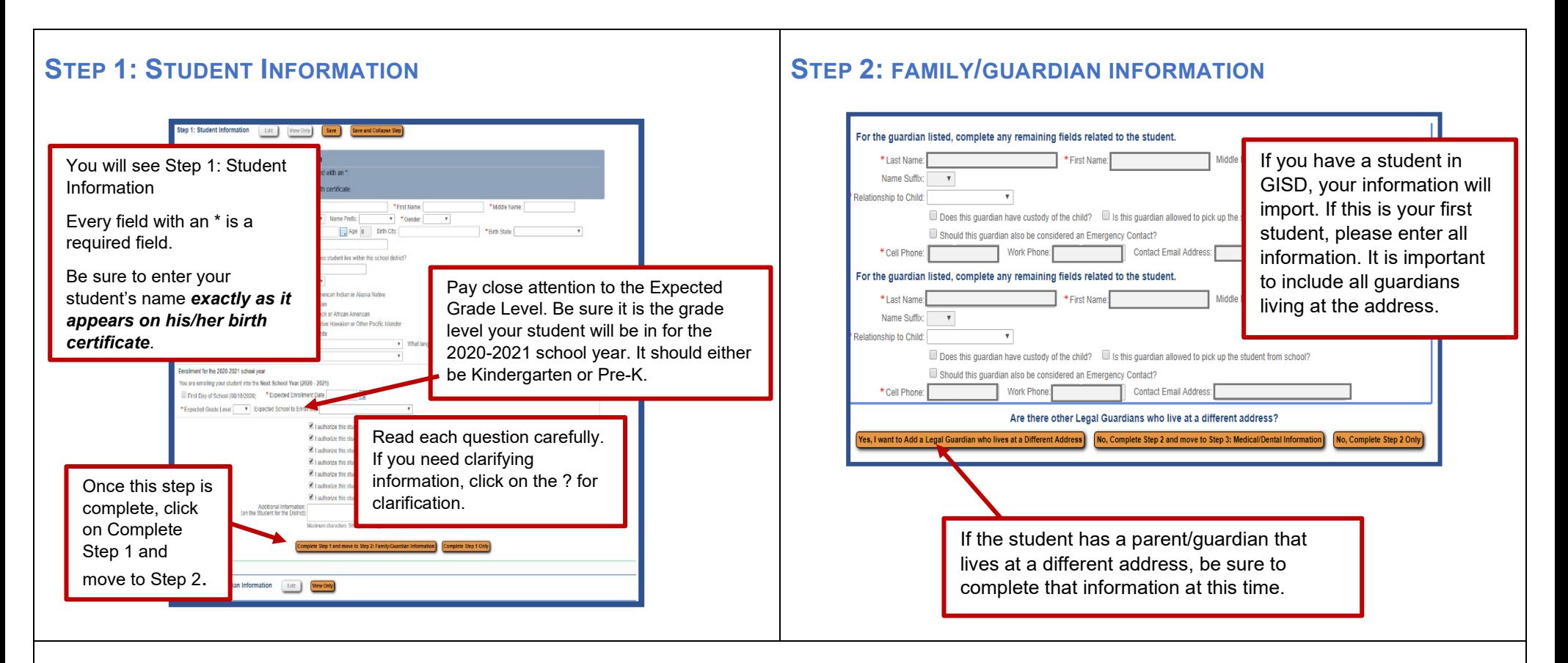

# **STEP 3: MEDICAL/DENTAL INFORMATION**

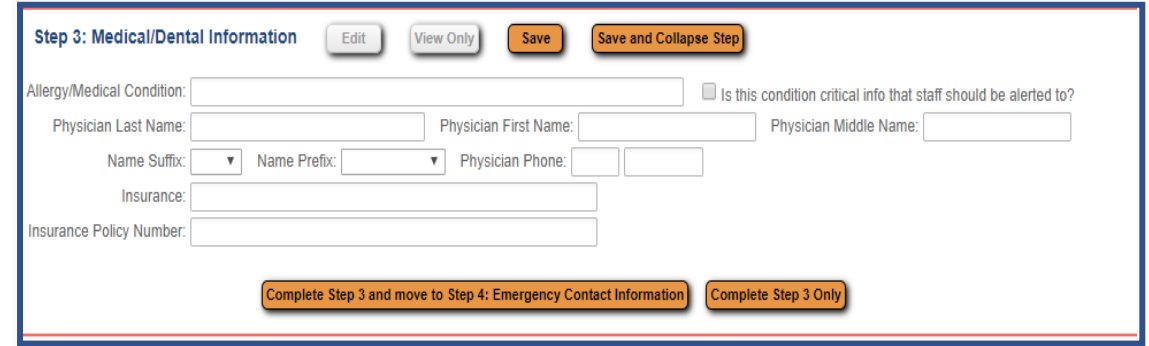

Please enter the basic medical information requested here. You will complete a more detailed form for the nurse in Step 6.

# GRANBURY ISD 2021-22 REGISTRATION FOR STUDENTS NEW TO GRANBURY ISD

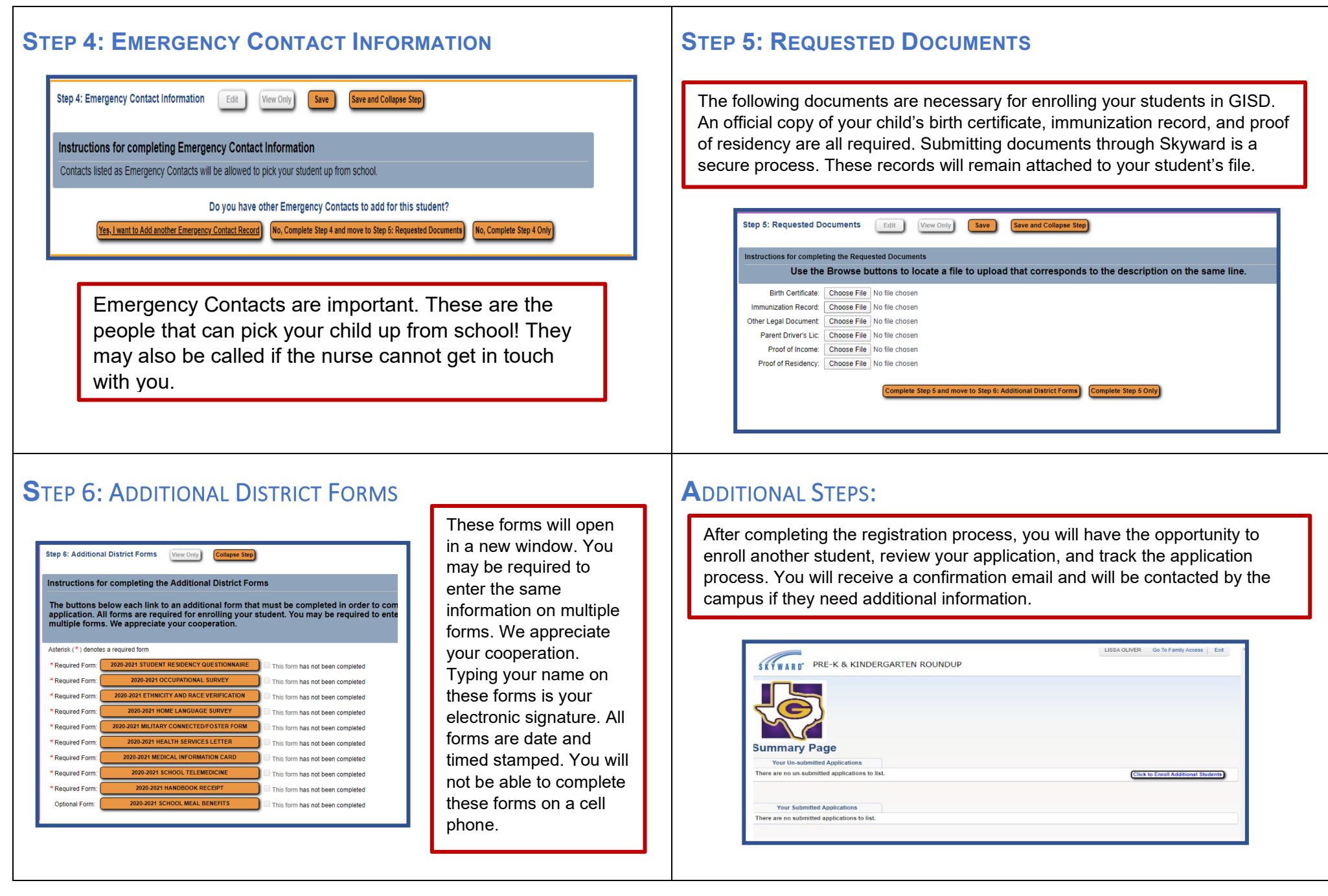